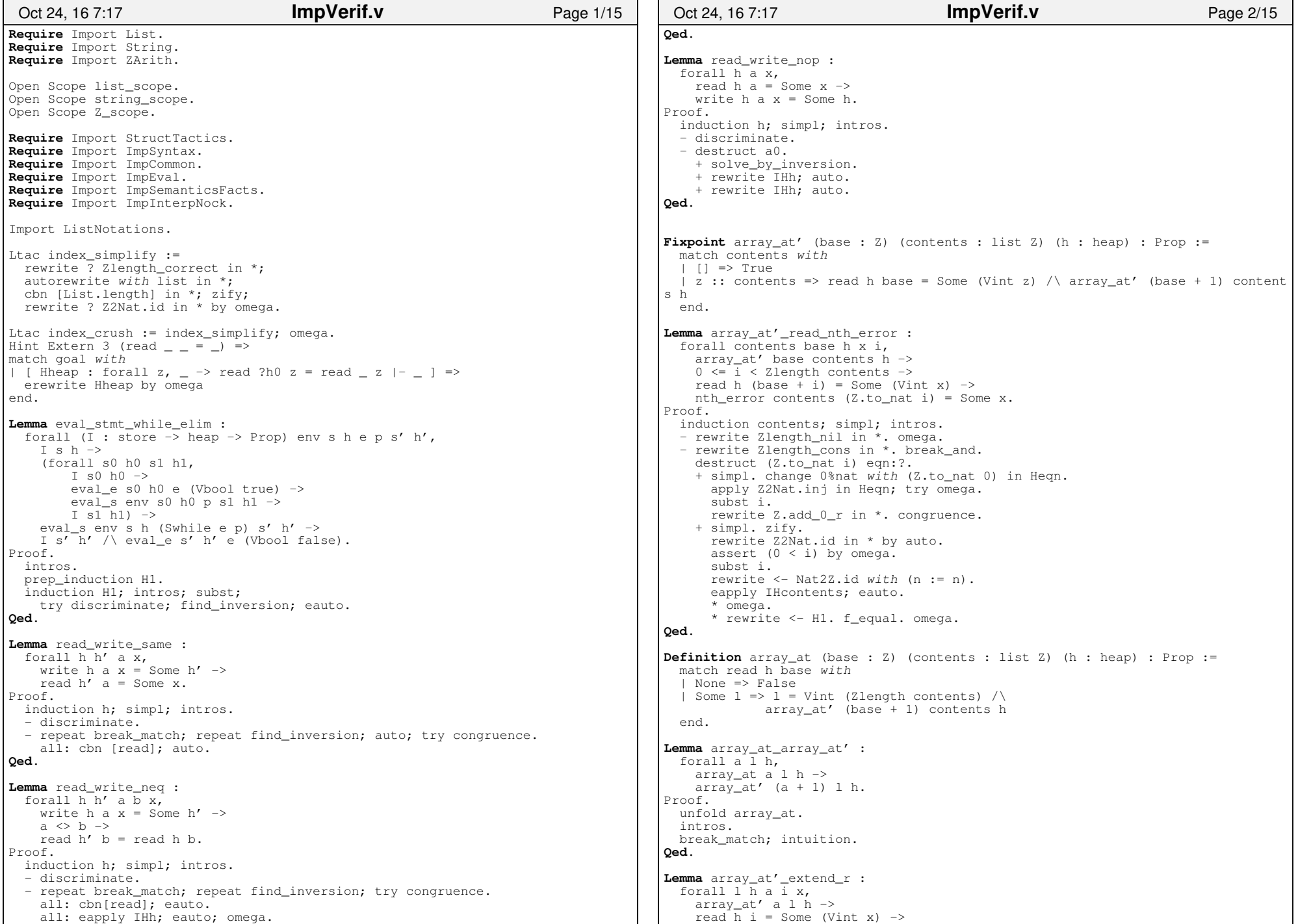

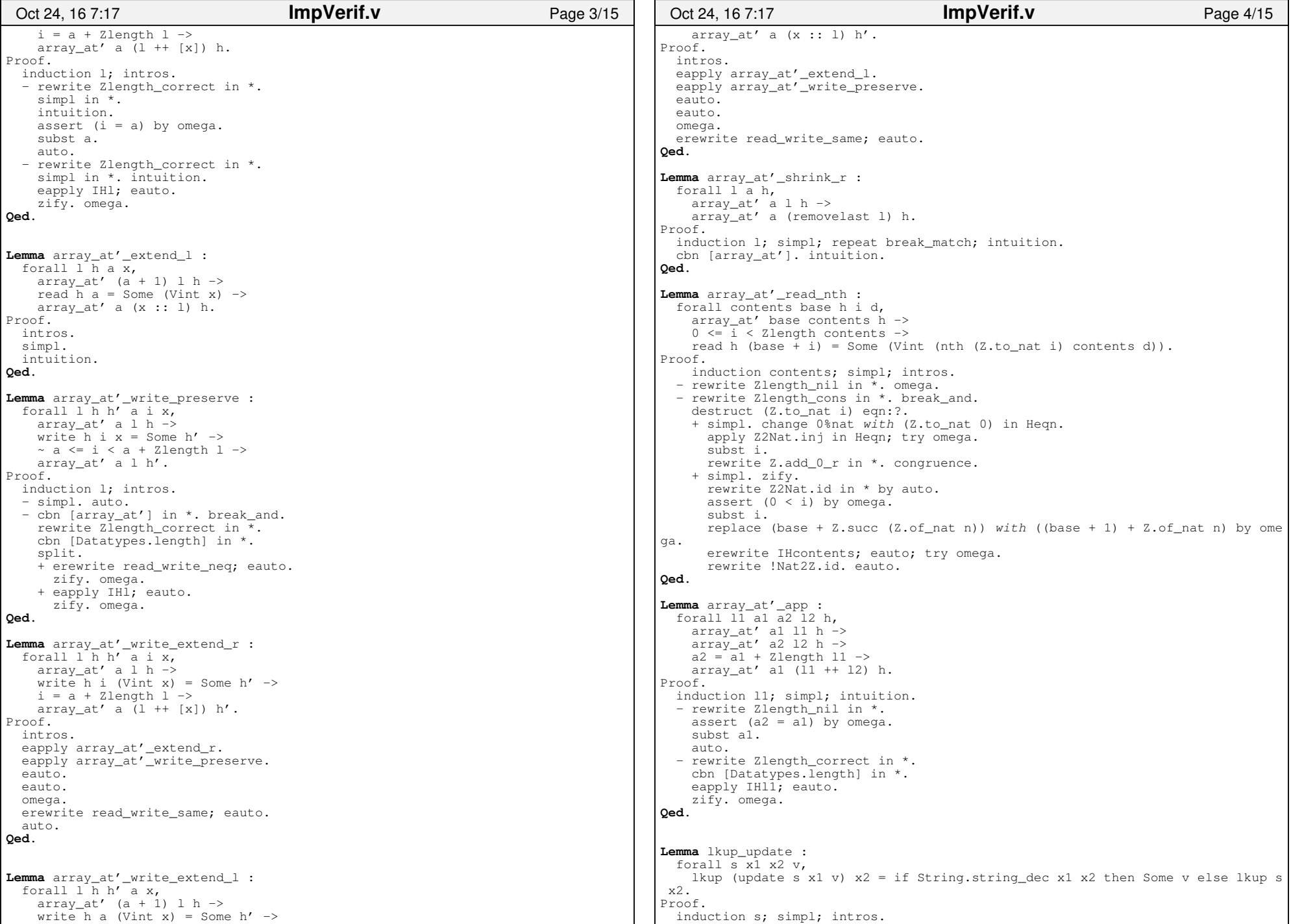

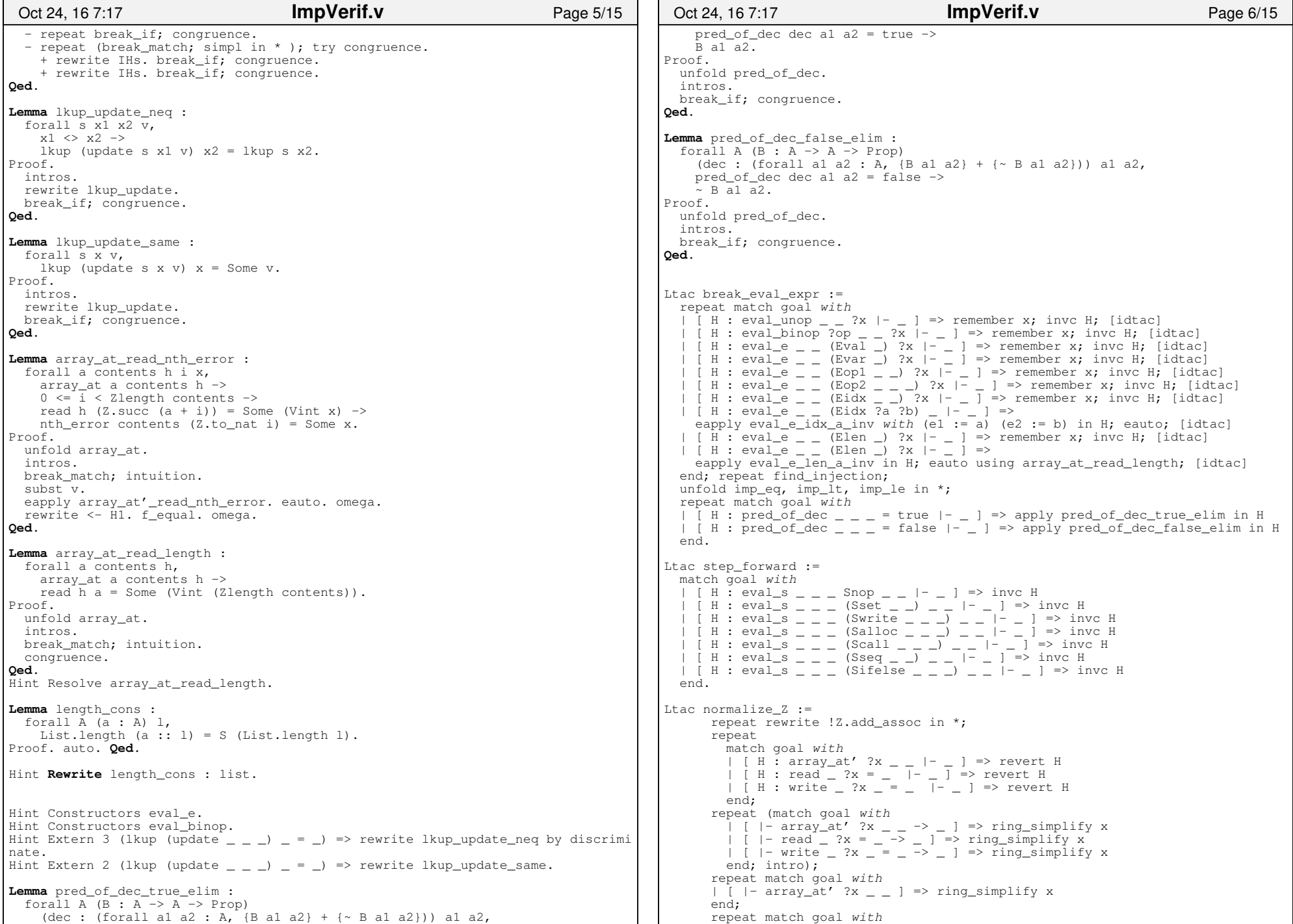

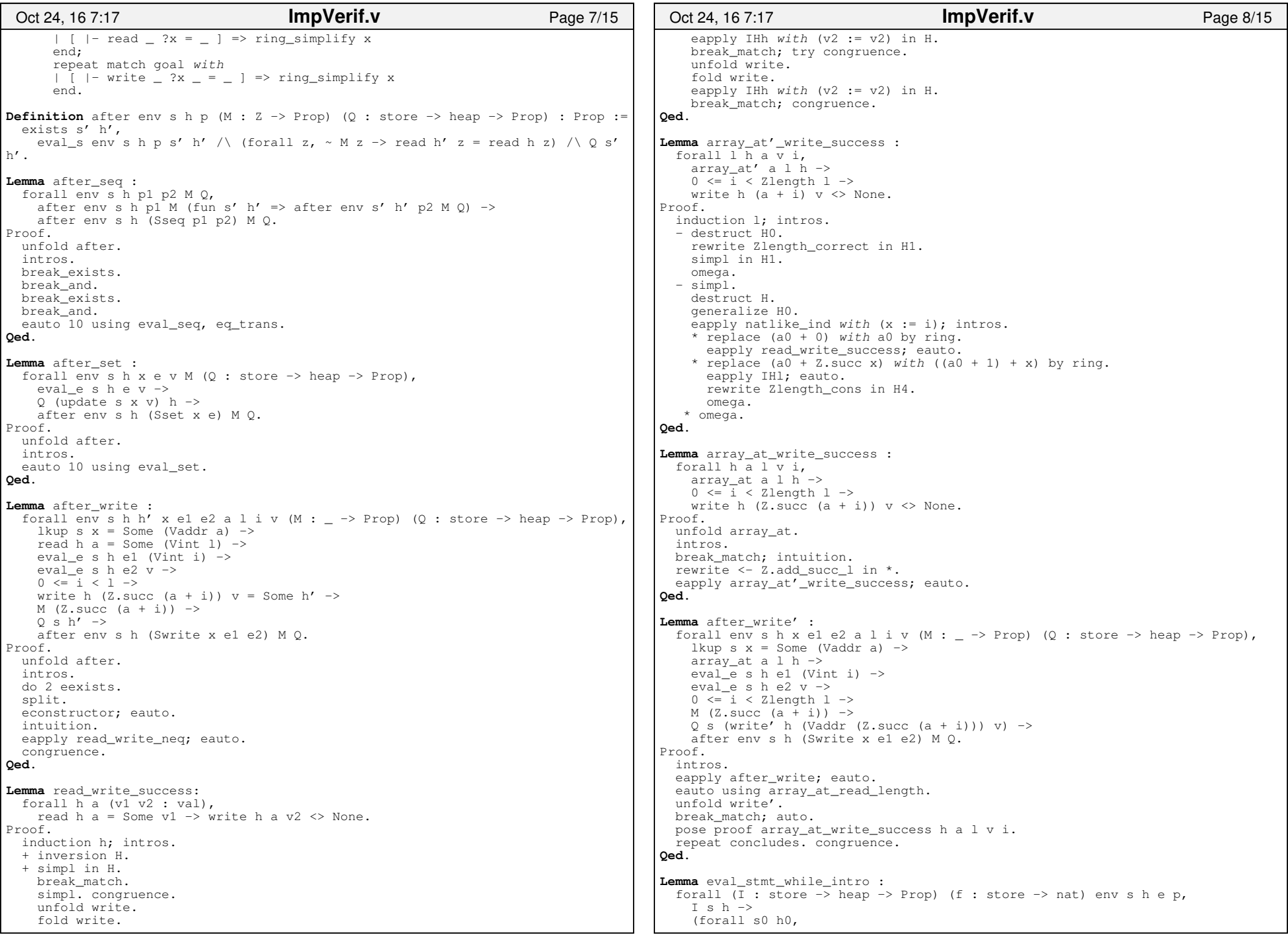

┑

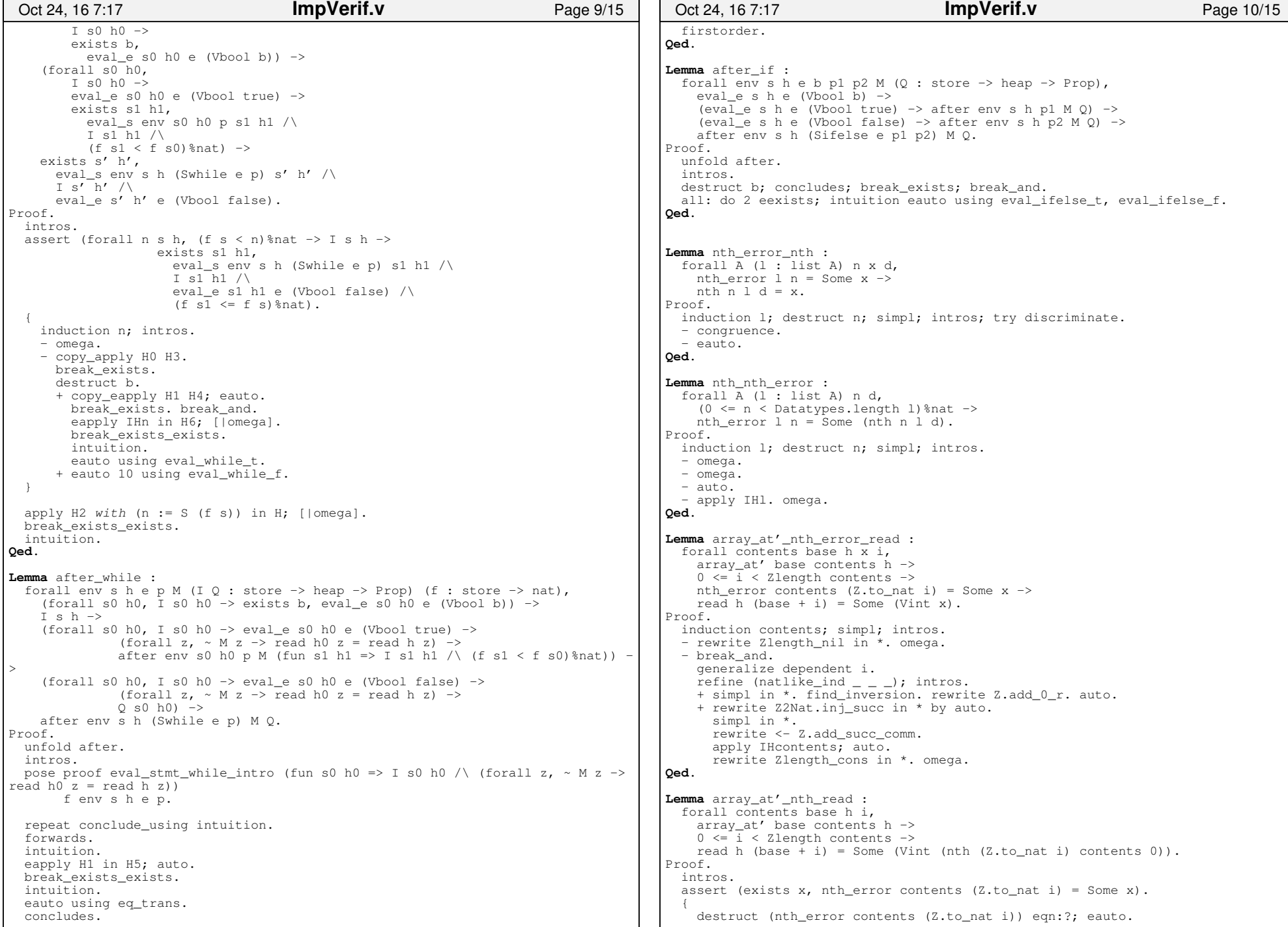

```
 exfalso.
 find_apply_lem_hyp nth_error_None. rewrite Zlength_correct in *.
 zify. rewrite Z2Nat.id in * by omega. omega. } break_exists.
 eapply array_at'_nth_error_read; eauto.erewrite nth_error_nth; eauto.
Qed.Lemma array at read nth :

 forall contents base h i,
 array_at base contents h −>
 0 <= i < Zlength contents −>read h (Z.succ (base + i)) = Some (Vint (nth (Z.to_nat i) contents 0)).
Proof.
 intros.
 rewrite <− Z.add_succ_l.
 eapply array_at'_nth_read.
 eauto using array_at_array_at'. auto.Qed.Definition Znth {A} (z : Z) (1 : list A) (d : A) : A :=
  nth (Z.to_nat z) l d.Lemma array_at_read_Znth :
 forall contents base h i,
 array_at base contents h −>
 0 <= i < Zlength contents −>
 read h (Z.succ (base + i)) = Some (Vint (Znth i contents 0)).Proof.
 unfold Znth.
 exact array_at_read_nth.Qed.Ltac rewrite lkup update :=

 repeat (rewrite ? lkup_update_same in *; rewrite ? lkup_update_neq in * by discriminate).Lemma Znth_app_2 :
 forall A (l1 l2 : list A) i d, Zlength l1 <= i −>
 Znth i (l1 ++ l2) d = Znth (i − Zlength l1) l2 d.Proof.
 intros.
 unfold Znth.
 rewrite Zlength_correct.
 rewrite app_nth2 by index_crush. f_equal.
 index_crush.Qed.Lemma Znth_app_Zlength :
 forall A (l1 l2 : list A) i n d, n = Zlength l1 −>0 \leq i \implies
 Znth (n + i) (l1 ++ l2) d = Znth i l2 d.Proof.
 intros. subst.
 rewrite Znth_app_2 by index_crush. f_equal.
 index_crush.Qed.Fixpoint nth_set \{A\} (1 : list A) (n : nat) (v : A) : list A :=
  match l with| | | | \Rightarrow |Oct 24, 16 7:17 ImpVerif.v Page 11/15
                                                                                      |x|: 1 \Rightarrow match n with

 | 0%nat => v :: l
 | S n => x :: nth_set l n v end end.Lemma length nth set :

 forall A (l : list A) n v,
 List.length (nth_set l n v) = List.length l.Proof.
 induction l; simpl; intros. − auto.
 − break_match. + auto.
 + simpl. auto using f_equal.Qed.Definition Znth set \{A\} (1 : list A) (i : Z) (v : A) : list A :=
                                                                                     nth set 1 (Z.to nat i) v.
                                                                                   Lemma length_Znth_set :
 forall A (l : list A) i v,
 List.length (Znth_set l i v) = List.length l.Proof.
 unfold Znth_set. intros.
 now rewrite length_nth_set.Qed.
Hint Rewrite length_Znth_set : list.Lemma Zlength_Znth_set :
 forall A (l : list A) i v,
 Zlength (Znth_set l i v) = Zlength l.Proof.
 intros.
 index_crush.Qed.Lemma read_write'_neq : forall h a b x,a \iff b \Rightarrow
 read (write' h (Vaddr a) x) b = read h b.Admitted.Lemma read_write'_eq : forall h a b x,a = b \rightarrow
 read (write' h (Vaddr a) x) b = Some x.Admitted.Lemma read_write'_nop : forall h a x,
 read h a = Some x −>
 write' h (Vaddr a) x = h.Admitted.Lemma read_write'_same : forall h a x,
 read (write' h (Vaddr a) x) a = Some x.Admitted.Lemma Znth_set_unroll :
 forall A (a : A) l p v,0 \leq p \leq
 Znth_set (a :: l) p v =
 if Z.eq_dec p 0 then v :: l else a :: Znth_set l (Z.pred p) v.Proof.
Admitted.Oct 24, 16 7:17 ImpVerif.v Page 12/15
```
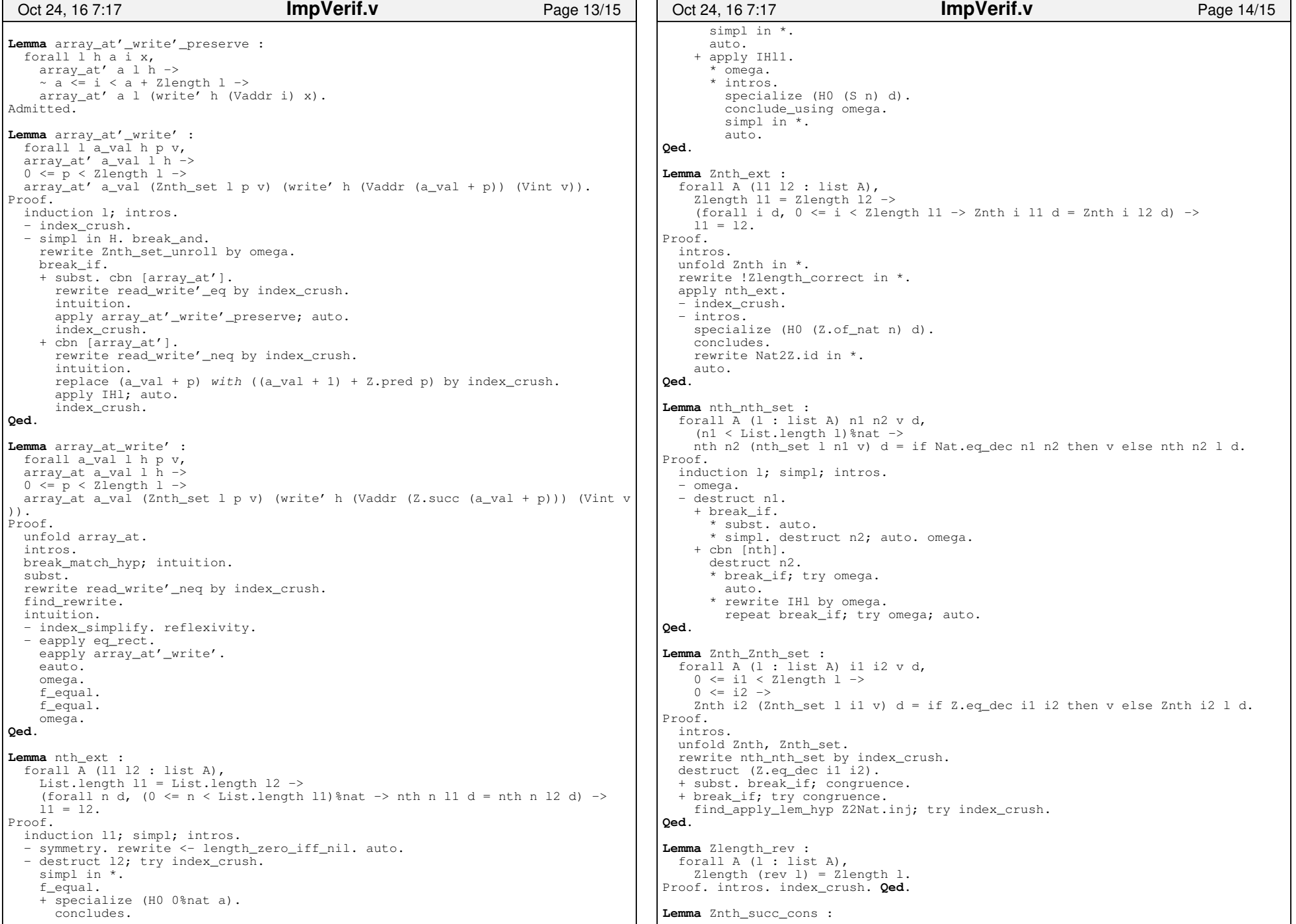

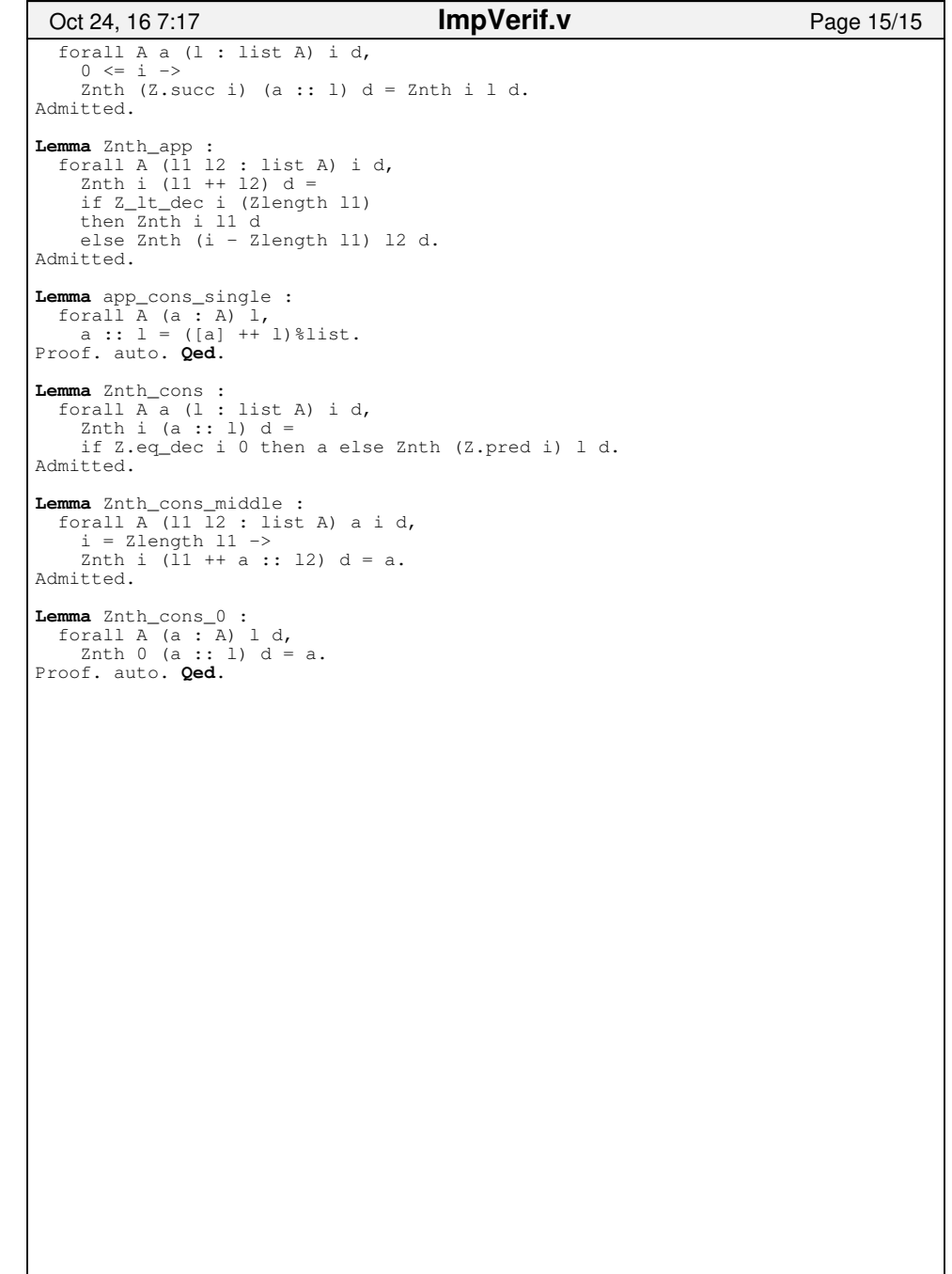